## **Уведомления об исчисленных суммах. Что нужно знать?**

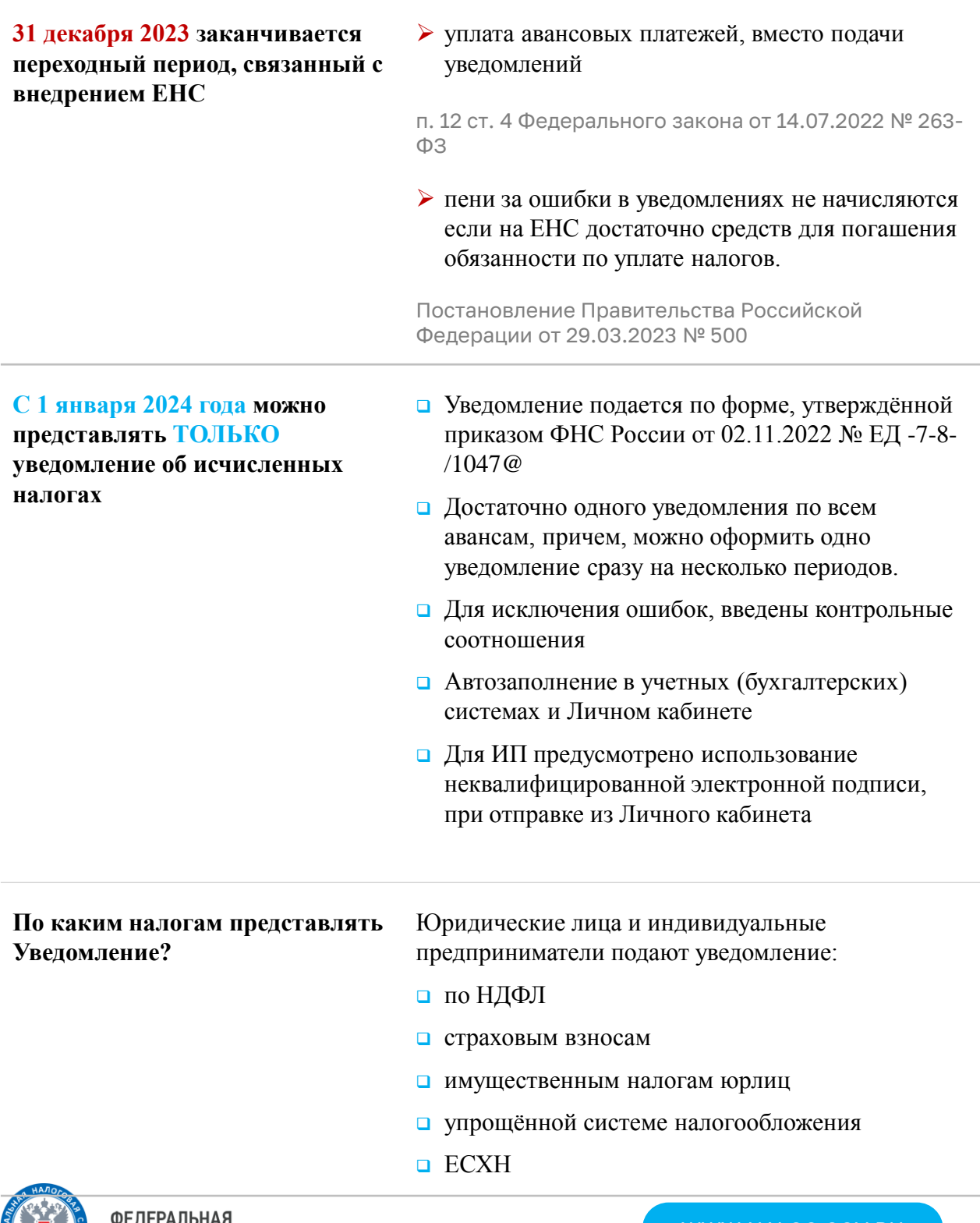

WWW.NALOG.GOV.RU

## **Уведомления об исчисленных суммах. Что нужно знать?**

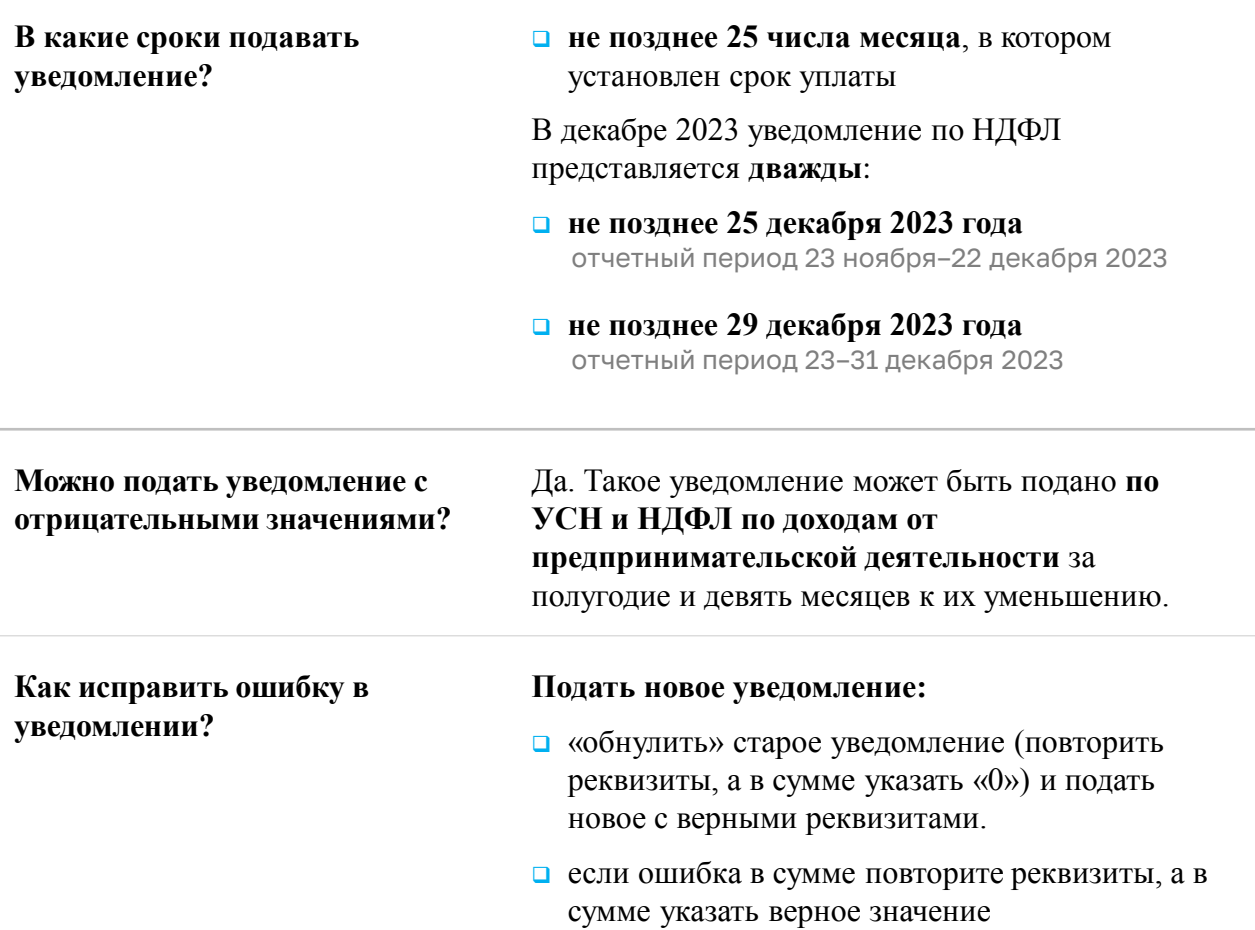

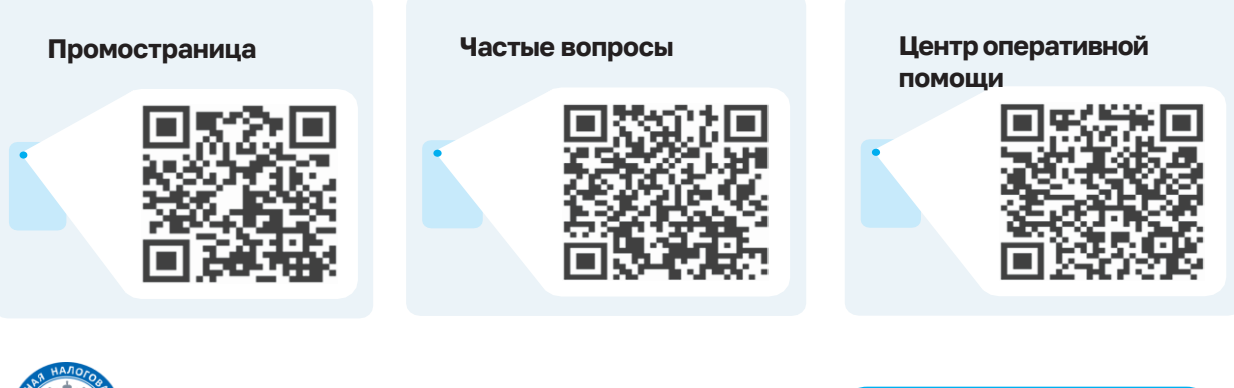

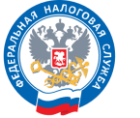

ФЕДЕРАЛЬНАЯ<br>НАЛОГОВАЯ СЛУЖБА

WWW.NALOG.GOV.RU